#### motor para:

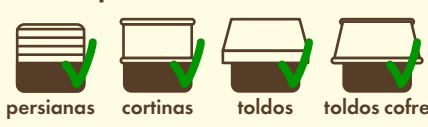

siguiente columna

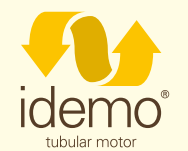

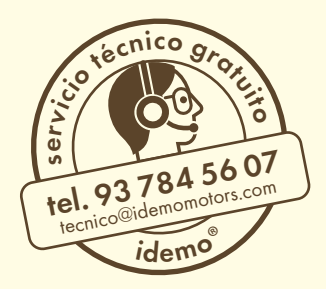

### características

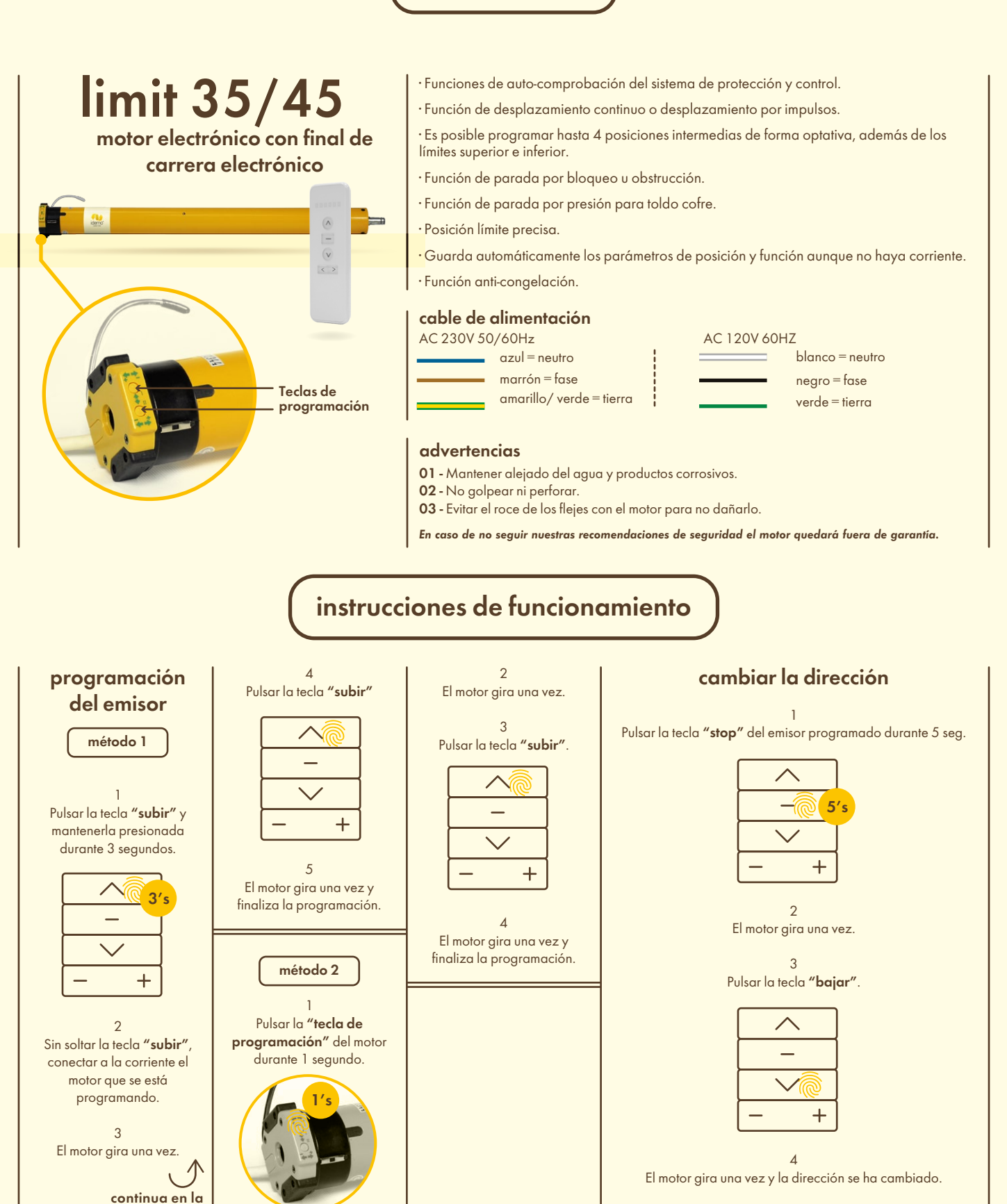

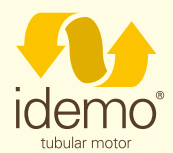

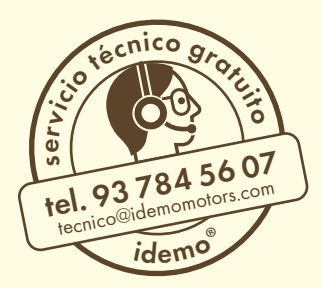

#### instrucciones de programación

#### funcionamiento posiciones límite

a Es posible configurar hasta un máximo de seis posiciones diferentes. Las dos posiciones más alejadas las llamamos la posición límite SUPERIOR e INFERIOR, y las otras las llamamos las posiciones intermedias.

b Si la primera posición es la posición límite SUPERIOR, las posiciones límite restantes solo pueden configurarse por debajo de esta posición; así mismo, si la primera posición es la posición INFERIOR, las posiciones límite restantes solo pueden configurarse por encima de esta posición.

c Cada posición puede ajustarse o eliminarse por separado (la primera posición límite puede ajustarse pero no puede eliminarse por separado. Podrá eliminarse cuando se eliminen todas las memorias).

#### d

El motor se para en la siguiente posición tras darse la orden de SUBIR/BAJAR una vez. Cuando alcanza la posición límite SUPERIOR, la orden de SUBIR queda sin efecto; cuando alcanza la posición límite INFERIOR, la orden de BAJAR queda también sin efecto.

e

Pulsar la tecla SUBIR/BAJAR dos veces en el emisor si se desea que el motor vaya directamente a la posición límite SUPERIOR/INFERIOR sin parar en ninguna de las posiciones intermedias.

\*distancia mínima entre límites: 10cm.

### configurar límite superior

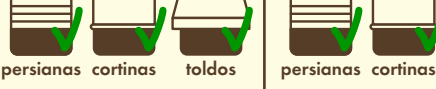

\* Si no se ejecuta ninguna acción durante 10 segundos, el motor saldrá automáticamente del modo de configuración de la posición límite.

1 Pulsar "botón PROG." del emisor programado (parte trasera) durante 1 segundo.

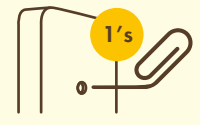

2 El motor gira una vez y entra en el modo de configuración de la posición límite.

3 Pulsar la tecla "subir" ajustando el motor en la posición deseada y pararlo para configurar la posición límite superior como primer límite.

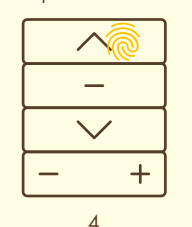

Pulsar "botón PROG." de nuevo durante 1 segundo para guardar la posición límite.

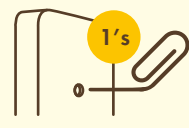

5 El motor gira una vez y la posición límite ha quedado configurada.

# configurar límite inferior

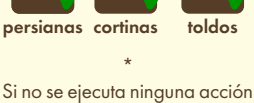

durante 10 segundos, el motor saldrá automáticamente del modo de configuración de la posición límite.

1 Mover el motor a la posición de límite inferior deseada.

 $\mathcal{L}$ Pulsar "botón PROG." del emisor programado (parte trasera) durante 1 segundo.

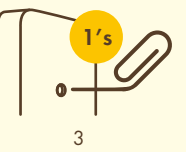

El motor gira una vez y entra en el modo de configuración de la posición límite.

4 Pulsar "botón PROG." de nuevo durante 1 segundo para guardar la posición límite.

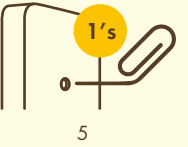

El motor gira una vez y la posición límite ha quedado configurada.

\*Mínima distancia con el final de carrera superior: 10cm.

configurar límite inferior (salida)

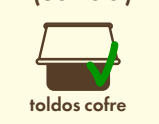

1 Pulsar el "botón PROG." del emisor programado (parte trasera) durante 1 segundo.

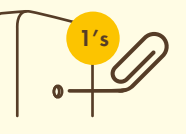

 $\mathcal{L}$ El motor gira una vez y entra en el modo de configuración de la posición límite.

> 3 Pulsar la tecla "bajar" ajustando el toldo en la posición deseada.

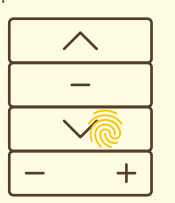

4 Pulsar el "botón PROG." de nuevo durante 1 segundo para guardar la posición límite.

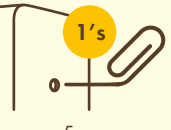

5 El motor gira una vez y la posición límite ha quedado configurada.

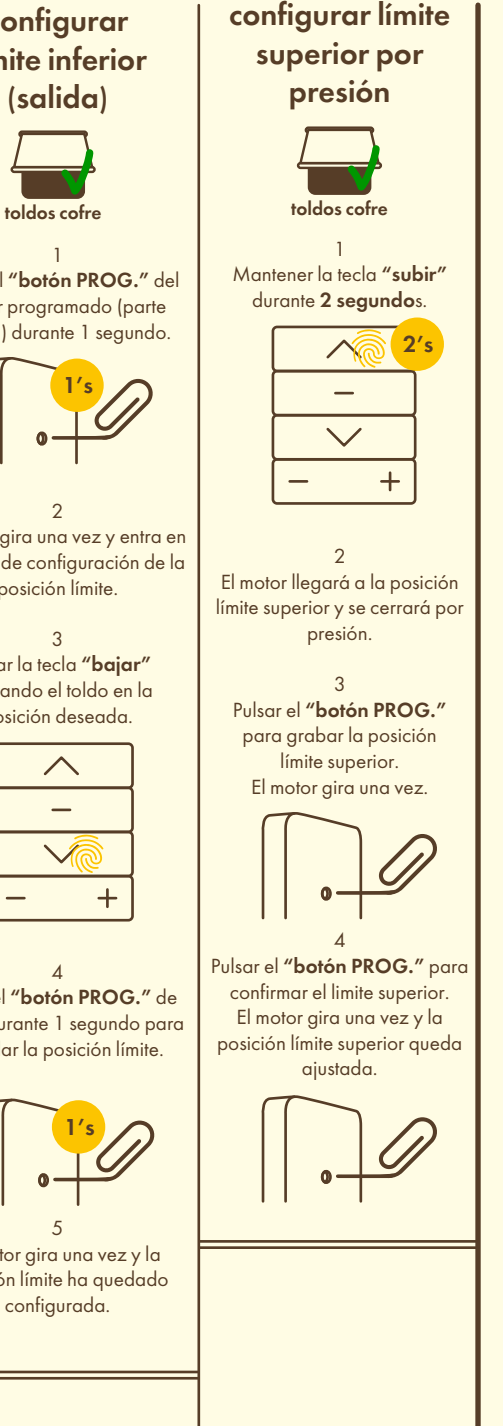

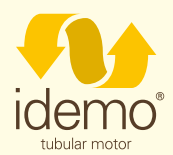

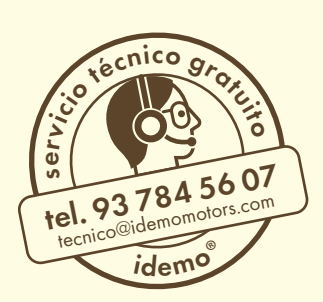

# instrucciones de programación

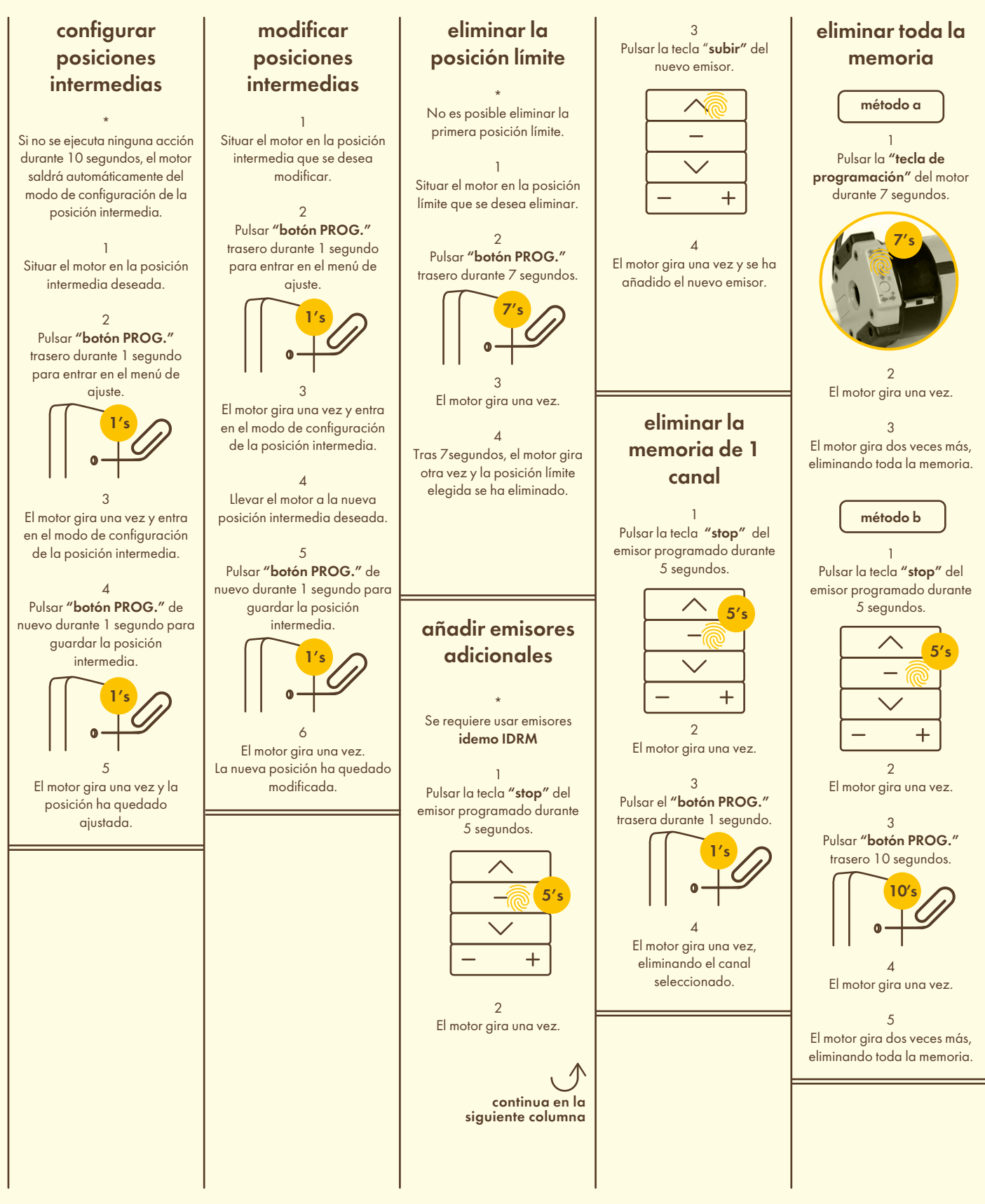

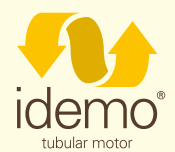

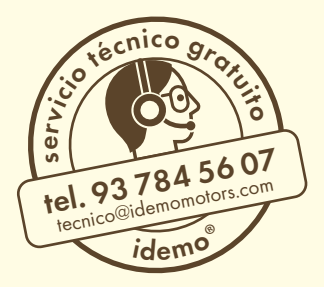

## solución de problemas

#### problema

Tras conectar a la corriente, el motor no funciona o funciona lentamente.

anomalía y solución

a Se ha conectado con un voltaje incorrecto =

Cambiar al voltaje compatible.

b Sobrecarga =

Elija el par motor adecuado.

c Instalación incorrecta que provoca el bloqueo del motor. = Revise los componentes.

problema

El motor se detiene inesperadamente cuando estaba funcionando.

anomalía y solución

a El motor ha excedido el tiempo de protección por sobrecalentamiento.

> = Cuando el motor se refrigere de forma natural, volverá a funcionar de nuevo.

b El suministro eléctrico se ha interrumpido. =

El motor volverá a funcionar cuando se restablezca la corriente.